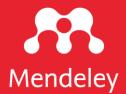

# **Mendeley Reference Manager**

A guide for new users

February 2021

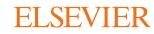

# Simplify your referencing, accelerate your research

Mendeley Reference Manager simplifies your referencing so that you can spend more time researching. Store, search, organize, note, share and cite from just one reference library. Offering time saving efficiencies, Mendeley Reference Manager enables you to reduce your workload and advance your research goals.

This guide shows you how to:

- 1. Navigate Mendeley Reference Manager
- 2. Build your Mendeley library
- 3. Insert citations into your Microsoft® Word document
- 4. Access your Mendeley library anywhere
- 5. Organize and find references in your Mendeley library
- 6. Highlight and annotate PDFs
- 7. Keep your highlights in one place
- 8. Share references with other researchers

# Get started

- > Download Mendeley Reference Manager desktop at mendeley.com/download-reference-manager
- > Access Mendeley Reference Manager web at mendeley.com/reference-manager

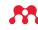

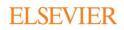

# Navigate Mendeley Reference Manager

| + Add new 1                       | All References Q. Search                                                             | Info Annotations Notebook                                                                                                    |
|-----------------------------------|--------------------------------------------------------------------------------------|----------------------------------------------------------------------------------------------------|
| All References 2                  | AUTHORS YEAR TITLE                                                                   | JOURNAL ARTICLE                                                                                                    |
| Recently Added                    | • 🚖 🗌 Amina Helmi, Jovan Veljan 2017 A box full of chocolates: The rich structure of |                                                                                                    |
| Recently Read                     | A. Canac, K. N. Abazajian 2016 Observational Signatures of Gamma Rays fr             | om Bright N. Canac, K. N. Abazajian et al See more                                                                                                    |
| My Publications                   | * L. Chen, A. Kospal, et al. 2017 A study of dust properties in the inner sub-au     | APS Division of Plasma Physics Meeting 2017                                                                                                    |
| Trash                             | * E. Spoto, P. Tanga, et al. 2015 The HI Distribution Observed toward a Halo         | Region of                                                                                                    |
|                                   | 🚖 🗌 S. Bouquillon, J. Desmars, 2016 Halpha imaging observations of early-type gr     |                                                                                                    |
| ophysics<br>amorphic Principles   | 🚖 🛛 M. Fumagalli, A. Boselli et al. 2017 Cosmic-ray Ant Bor                          | Gamma-ray observations have detected a strong variability in blazar<br>luminosity in the gamma ray over time scales as short as several<br>minutes. We show, for the first time, that the correlation of spectrum |
| sis Papers<br>v collection        | ☆ □ C Guerlin, P Wolf, et al. 2015 Interactions between multiple supermassive        | show that the observational signatures of variability with ux are                                                                                                    |
|                                   | 🔄 🗌 N.C. Santos, S.C. Barros, 2016 Upper Limits to Magnetic Fields in the Outski     | consistent with wakefield acceleration of electrons initiated by<br>instabilities in the blazar accretion disk. This mechanism produces<br>time variations as short as intervals of 100 seconds. The wakefield    |
| VATE GROUPS 5                     | D. Berge, S. Bernhard, et al. 2017 Atomic Clock Ensemble in Space (ACES) da          | mechanism also predicts a reduction of electron spe Read more                                                                                                    |
| ical Trial 2019<br>. Medicine Lab | ☆ 📄 K. Dutson, J. Dyks, et al. 2015 Search of extended or delayed TeV emission       |                                                                                                    |
| r private group                   | M. Knight, C. Snodgrass 2016 Ground-based astrometry calibrated by Gala              |                                                                                                    |
|                                   | N. Canac, K. N. Abazajian 2017 Gemini and Lowell Observations of 67P/Chu             | CATALOG ID<br>ryumov-Gr ArXivID: 10.1103/PhysRevLett.116.061102                                                                                                    |
| Medicine 2003 Class               | • 🚖 🗌 L. Chen, A. Kospal, et al. 2015 Observational Signatures of Gamma Rays fr      | om Bright DOI: 10.1103/PhysRevLett.116.061102<br>ISBN: 1471-0072 (Print)/n1471-0072 (Linking)                                                                                                    |

- 1. Add new Add new references to your library
- 2. All References Return to your library
- 3. Smart Collections Mendeley Reference Manager automatically organizes aspects of your library into smart collections
- 4. Custom Collections Keep your references organized in custom collections
- 5. Private Groups The private groups you have created or joined
- 6. Public Groups The public groups you have created or joined
- 7. Search Search your library
- 8. Library table All of the references in your selected collection or group

- **9.** Action panel Select the check box next to a reference in the library table to bring up the action panel
- **10.** Info panel Select a reference in the library table to view the metadata in the info panel
- 11. Library Return to the main library view
- 12. Notebook Keep all your thoughts in one place
- **13.** Sync Mendeley Reference Manager automatically syncs any changes you make to the cloud
- **14. Profile** Access your online profile page, access support or sign out of your account

ELSEVIER

> Find out more about your Mendeley library in our Help Guides

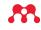

# Build your Mendeley library

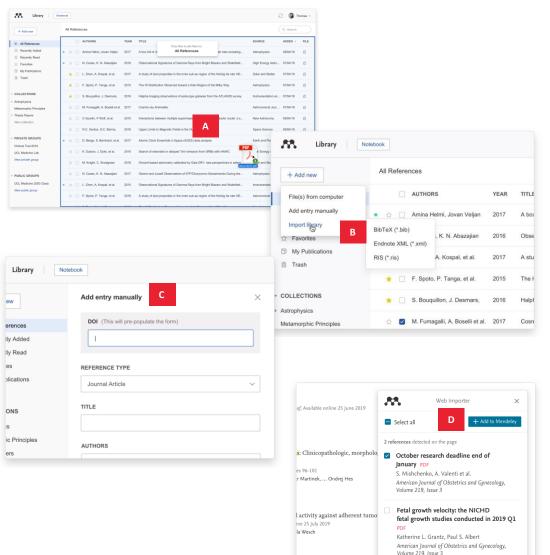

Build a library to keep all your references in one place, where you can easily organize and find them.

To get started with your Mendeley library, import references using a variety of methods:

### A. Drag and drop PDFs from your computer Mendeley automatically captures author, title and publisher information.

### B. Import files from your computer

- Select and add locally stored references.
- Import locally stored RIS, BibTex or EndNote XML files.

## C. Manually create an entry

If you enter the DOI into the appropriate field Mendeley automatically looks up the details for you.

# D. Import content from the Internet using Mendeley Web Importer

Mendeley Web Importer detects article identifiers on the page you are viewing and automatically retrieves metadata and PDF full texts (where available) for you to add to your library.

Mendeley Web Importer is supported for the following browsers:

- Google Chrome
- Mozilla Firefox
- Microsoft Edge

> Find out more about adding references to your Mendeley library in our <u>Help Guides</u>

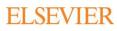

# Insert citations into your Microsoft® Word document

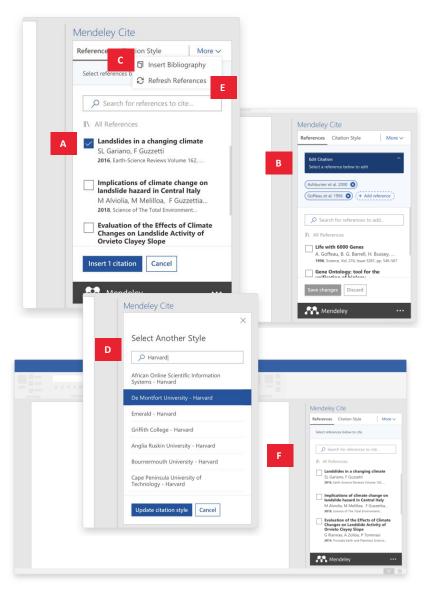

Add citations and bibliographies to a Microsoft Word document.

Use the Mendeley Cite add-in for Microsoft Word to generate citations and bibliographies in just a few clicks:

### A. Find and insert individual or multiple references into your document

Search for references in your Mendeley library and insert them into your document with a single click. You can do this for individual or multiple references.

### B. Edit a reference in a citation

Edit references within a citation you have already created. Add values to specific reference attributes, provide a prefix/suffix or suppress the author name.

### C. Generate a bibliography

Generate a bibliography from the references you've cited.

### D. Choose your preferred citation style

Select from thousands of different citation styles. Search and select your preferred style to automatically update your references and bibliography.

### E. Refresh references

Refresh the references in your document to update them with any changes you have made to your library.

### F. Cite seamlessly

Have your Mendeley library and Microsoft Word document open side by side. You can also use Mendeley Cite without Mendeley Reference Manager being open or even installed.

Mendeley Cite is compatible with Microsoft Word 2016 or above, Microsoft Online, Microsoft Office 365 and the Microsoft Word app for iPad<sup>®</sup>.

Get Mendeley Cite BETA at mendeley.com/cite/word/install

> Find out more about using Mendeley Cite in our <u>Help</u> Guides

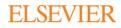

# Access your Mendeley library anywhere

| + Add new                                                    | All Ref   | erences                                       |          |                                       |                                       |          |                     | Q Search |      |
|--------------------------------------------------------------|-----------|-----------------------------------------------|----------|---------------------------------------|---------------------------------------|----------|---------------------|----------|------|
| II\ All References                                           |           | AUTHORS                                       | YEAR     | TITLE                                 |                                       |          | SOURCE              | ADDED -  | FILE |
| Recently Added     Recently Read                             | • ☆       | <ul> <li>Amina Helmi, Jovan Veljan</li> </ul> | 2017     | A box full of chocolates: The rich st | ructure of the nearby stellar halo re | vealing  | Astrophysics        | 08/04/19 | £    |
| ☆ Favorites                                                  | • ☆       | <ul> <li>N. Canac, K. N. Abazajian</li> </ul> | 2016     | Observational Signatures of Gamm      | a Rays from Bright Blazars and Wa     | kefield  | High Energy Astro   | 07/04/19 | £    |
| <ul> <li>My Publications</li> <li>Trash</li> </ul>           | *         | L. Chen, A. Kospal, et al.                    | 2017     | A study of dust properties in the inn | er sub-au region of the Herbig Ae s   | tar HD   | Solar and Stellar   | 07/04/19 | £    |
|                                                              | *         | F. Spoto, P. Tanga, et al.                    | 2015     | The HI Distribution Observed towar    | d a Halo Region of the Milky Way      |          | Astrophysics        | 07/04/19 | £    |
| · COLLECTIONS                                                | *         | S. Bouquillon, J. Desmars,                    | 2016     | Halpha imaging observations of ear    | ly-type galaxies from the ATLAS3D     | survey   | Instrumentation an  | 07/04/19 | ۲    |
| Astrophysics<br>Metamorphic Principles                       | ☆         | M. Fumagalli, A. Boselli et al.               | 2017     | Cosmic-ray Antimatter                 |                                       |          | Astronomical Jour   | 07/04/19 | £    |
| Thesis Papers                                                | ☆         | C Guerlin, P Wolf, et al.                     | 2015     | Interactions between multiple super   | massive black holes in galactic nuc   | lei: a s | New Astronomy       | 06/04/19 | £    |
| New collection                                               | <b>☆</b>  | N.C. Santos, S.C. Barros,                     | 2016     | Upper Limits to Magnetic Fields in t  | he Outskirts of Galaxies              |          | Space Science       | 06/04/19 | £    |
| PRIVATE GROUPS                                               | • ☆       | D. Berge, S. Bernhard, et al.                 | 2017     | Atomic Clock Ensemble in Space (/     | ACES) data analysis                   |          | Earth and Planetary | 06/04/19 | £    |
| Clinical Trial 2019<br>UCL Medicine Lab<br>New private group | \$        | K. Dutson, J. Dyks, et al.                    | 2015     | Search of extended or delayed TeV     | emission from GRBs with HAWC          |          | High Energy Astro   | 06/04/19 | 6    |
|                                                              |           | M. Knight, C. Snodgrass                       | 2016     | Ground-based astrometry calibrate     | d by Gaia DR1: new perspectives ir    | astero   | Solar and Stellar   | 06/04/19 | £    |
| PUBLIC GROUPS                                                |           |                                               |          |                                       | A Syncing                             | ч 🔒      | Thomas ~            | 6/04/19  | £    |
| UCL Medicine 2003 Class                                      | • ☆       |                                               |          |                                       | A Synoling K                          |          | Thomas +            | 6/04/19  | £    |
| New public group                                             |           |                                               |          |                                       |                                       | Q Searc  | 'n                  |          |      |
|                                                              | 2 referen | nc                                            |          |                                       |                                       | Q Obart  |                     |          |      |
|                                                              |           |                                               |          |                                       | SOURCE                                | ADDED    | ▼ FILE              |          |      |
|                                                              |           | ch structure of the nea                       | rby stel | lar halo revealing                    | Astrophysics                          | 08/04/19 | £                   |          |      |
|                                                              |           | amma Rays from Brigh                          | nt Blaza | ars and Wakefield                     | High Energy Astro                     | 07/04/19 | 6                   |          |      |
|                                                              |           | e inner sub-au region                         | of the H | lerbig Ae star HD                     | Solar and Stellar                     | 07/04/19 | e                   |          |      |
|                                                              |           | oward a Halo Region of                        | of the N | lilky Way                             | Astrophysics                          | 07/04/19 | 6                   |          |      |
|                                                              |           | fearly type galaxies f                        | rom the  |                                       | Instrumentation an                    | 07/04/19 | 6                   |          |      |
|                                                              |           | f early-type galaxies fi                      | omune    | ATEASSD survey                        | instantentation an                    | 01/04/13 |                     |          |      |

Continue your research work whenever you need, wherever you are.

You can securely access documents in your Mendeley library using the desktop application or any Internet browser. The two versions are identical in look and functionality, and real-time sync automatically saves any changes:

### A. Know you're up to date

Your library automatically syncs with its backup in the cloud whenever you add references or make changes, seamlessly keeping everything up to date. This means you see the same library through the desktop and <u>web</u> version of Mendeley.

### B. Read where you want

Set your library to be available offline and work where you want.

> Find out more about syncing in our <u>Help Guides</u>

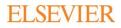

# Organize and find references in your Mendeley library

| + Add new                                              | All References                                                |      |                                                                                            | B             | Q, Search |                   |
|--------------------------------------------------------|---------------------------------------------------------------|------|--------------------------------------------------------------------------------------------|---------------|-----------|-------------------|
| II\ All References                                     | AUTHORS                                                       | YEAR | TITLE SOURCE                                                                               |               | ADDED -   | F                 |
| ③ Recently Added                                       | • 🚖 🗌 Amina Helmi, Jovan Veljan                               | 2017 | A box full of chocolates: The rich structure of the nearby stellar halo revealing Astrophy | /sics         | 08/04/19  | Ē                 |
| <ul> <li>Recently Read</li> <li>☆ Favorites</li> </ul> | • 🏫 🗹 N. Canac, K. N. Abazajian                               | 2016 | Observational Signatures of Gamma Rays from Bright Blazars and Wakefield High En           | ergy Astro    | 07/04/19  | Ē                 |
| <ul> <li>My Publications</li> <li>Trash</li> </ul>     | 🚖 🗌 L. Chen, A. Kospal, et al.                                | 2017 | A study of dust properties in the inner sub-au region of the Herbig Ae star HD Solar an    | d Stellar I   | 07/04/19  | Ē                 |
| irasn                                                  | 🚖 🗌 F. Spoto, P. Tanga, et al.                                | 2015 | The HI Distribution Observed toward a Halo Region of the Milky Way Astrophy                | /sics         | 07/04/19  | Ē                 |
| COLLECTIONS                                            | 🔶 🗌 S. Bouquillon, J. Desmars,                                | 2016 | Halpha imaging observations of early-type galaxies from the ATLAS3D survey Instrume        | entation an ( | 07/04/19  | Ē                 |
| Astrophysics<br>Metamorphic Principles                 | 🚖 🗹 M. Fumagalli, A. Boselli et al.                           | 2017 | Cosmic-ray Antimatter Astrono                                                              | mical Jour    | 07/04/19  | E                 |
| Thesis Papers<br>New collection                        | 🚖 🗌 C Guerlin, P Wolf, et al.                                 | 2015 | Interactions between multiple supermassive black holes in galactic nuclei: a s New Asi     | ronomy        | 06/04/19  | 9 (<br>9 (<br>9 ( |
| rvew collection                                        | ☆ □ N.C. Santos, S.C. Barros,                                 | 2016 | Upper Limits to Magnetic Fields in the Outskirts of Galaxies Space S                       | cience        | 06/04/19  | Ē                 |
| PRIVATE GROUPS                                         | • 🏫 🗌 D. Berge, S. Bernhard, et al.                           | 2017 | Atomic Clock Ensemble in Space (ACES) data analysis Earth an                               | d Planetary   | 06/04/19  | Ē                 |
| Clinical Trial 2019<br>UCL Medicine Lab                | 🚖 🗌 K. Dutson, J. Dyks, et al.                                | 2015 | Search of extended or delayed TeV emission from GRBs with HAWC High En                     | ergy Astro    | 06/04/19  | Ē                 |
| New private group                                      | S Recently Added                                              |      |                                                                                            |               | Ê         |                   |
| PUBLIC GROUPS                                          | Recently Read                                                 |      | ● ☆                                                                                        | ics /         | 06/04/19  | e                 |
| UCL Medicine 2003 Class                                | • Favorites                                                   |      |                                                                                            | tation an     | 06/04/19  | f                 |
| New public group                                       | My Publications                                               |      | • 🛱 🗌 N. Canac, K. N. Abazajian 2016 Obs                                                   | ε             |           |                   |
|                                                        | <sup>2 m</sup> ⊞ Trash                                        |      | 🚖 🗌 L. Chen, A. Kospal, et al. 2017 A si                                                   | :u            |           |                   |
|                                                        | COLLECTIONS                                                   |      | 🚖 🗌 F. Spoto, P. Tanga, et al. 2015 The                                                    | 1             |           |                   |
|                                                        | <ul><li>Astrophysics</li><li>Metamorphic Principles</li></ul> |      | 🜟 🗌 S. Bouquillon, J. Desmars, 2016 Hal                                                    | pl            |           |                   |
|                                                        | Data Modelling<br>► High Energy Masses                        |      | 슈 🗌 M. Fumagalli, A. Boselli et al. 2017 Cos                                               | in            |           |                   |
|                                                        | <ul> <li>High Energy Masses</li> <li>Dark matter</li> </ul>   | А    | ☆ 🗌 C Guerlin, P Wolf, et al. 2015 Inte                                                    | ra            |           |                   |
|                                                        | Thesis Papers                                                 |      | 🟠 🗌 N.C. Santos, S.C. Barros, 2016 Upp                                                     | ЭE            |           |                   |
|                                                        | ·                                                             |      | • 🚖 🗌 D. Berge, S. Bernhard, et al. 2017 Ato                                               |               |           |                   |

Keep your library organized and quickly find the references you need.

Save time when looking for references by organizing them into Collections and using the search tool in your Mendeley library:

### A. Organize your references

Use Mendeley's smart collections or create your own custom collections of references to keep your research interests separate.

## B. Search your references

Enter a search term into the search field and Mendeley will return the appropriate results. Mendeley searches by author, title, year and source.

> Find out more about searching and organizing your references in our <u>Help Guides</u>

# Highlight and annotate PDFs

Available online 17 November 2014

Keywords: User experience Survey Definition Concept Practitioners Usability

action (HCI). Practitioners and researchers from a wide range of di concept. However, despite many attempt derstand, define . whether a consensus has been reached o nce ha willing Α research topic and bring the concept of l turity, a replicatio conducted. The main goal of the present study is to get a better u points on the notion of UX and to analyze potential evolutions over tical use of the concept. As both practical and theoretical imp importance for whoever designs interactive systems, the explorati valuable step toward continual improvement of UX activities. The amongst 758 practitioners and researchers from 35 nationalities. It concept is understood and used throughout the world. Amongst inte were observed according to the geographical location and backgro @ 1

FOR HOTE CHAIL & GECAGE, OSET EXPERIENCE (OA) HAS grown HIRD & COL

#### 1. Introduction

Some concepts in the field of HCI are commonly used by practitioners even if a lack of empirical research has prevented their full understanding and impact. User experience (UX) could be one of these fashion and fuzzy terms ncreasingly used even В yet regarding its defthou 0 as question the added value of initi Highlight UX ts such as usability, ergonomics or user acceptance (parcenna & pastien, 2009), some also agree that UX is a "truly extended and distinct perspective C uality of interactive products" (Hassenzahl, 2008). Since the 2000s, the concept of UX is widely used but understood in different ways (Law, Roto, Hassenzahl, Vermeeren, &

🔯 🖉 📖 🚺 💽 Yeliow 🗸

of fuzzy and dynamic concepts a bining several HCI notions. Unde important challenge for HCI as it toward UX measurement and des & Blythe, 2007). As stated by Fent not control what you cannot m what you cannot define" (p. 14 UX Manifesto, published in 2007 sisted in answering the questior studying the basic concepts and a studies have tried to meet this attempts to understand UX have approaches: reviewing UX rese<sup>hof the Effects of Climate Changes on Landslide Activity</sup> Info. Annotations Notebook year 2100. Comparing this result with thresholds calibrated on histori-cal data in the period 1963-2007 they suggested an increase in the total number of debris flows of approximately 30% by the end of the

be explained by the fact that UX

the groundwater level 0.8 mm per decade. They further calculated a de-crease in the displacement rate of the earthflow in the range 1.5–3.0 mm per decade, leading to a maximum total displacement of 77 to 86 cm in the 51-year period 2010-2060. A relevant conclusion of the study was that the expected climate change did not play a rele-21st century. Jornelli et al. (2009) investigated the impact of future climate ch ant role in the dynamic behavior of the slow landslide in clay, due to ed effect of temperature increase on evaporation and groundwater et al., 2001), for the 30-year future period 2070-2099. The projections showed a decrease in the number of intense rainfall events and an in-crease in temperature, compared to the calibration period 1970-1999. Adopting the same simulation chain and global and regional climate models, Rianna et al. (2014) investigated a slow, deep-seated landslide in clay affecting the NE slope of the Orvieto hill, Umbria, central Italy, A ng monitoring record of the slide was used to establish a link infall and rate of landslide movement (Tommasi et al., 2006), Given the decrease in the number of intense rainfall events, the author estimated a 30% reduction in the temnoral occurrence of debris flow ncluding a distinct reduction in the rate related to a decreasing trend in and given the increase in temperature, they estimated a shift of the 0 °C isotherm to a higher elevation, which was expected to result in a am annual 4-month cumulated rainfall. Coupling historical 20% reduction in the number of slopes affected by shallow slope insta-bilities, and a shift in the elevation of the areas susceptible to debris

data with high-resolution (up to 8 km) climate projections provided by COSMO-CLM for two IPCC emission scenarios (RCP4.5 and RCP8.5, isen et al. 2011) the authors obtained a quantitative esti of the expected slope displacement until the end of 21st century, and concluded that the predicted local climate changes will be responsible for a similicant deceleration of the landslide movement. stificant deceleration of the landslide movement. investigators used the physically-based modelling approach to the effects of climate change on populations of mainly shallow is, Chang and Chang (2011) determined a worst-case-scenario ow landslide occurrence in a mountain atchement of Taiwan in t century. From 21 GCMs, they selected an optimal GCM 20 Mathematical approximation before the selected and optimal GCM.

D oto et al., 2006), and the related monthly precipita tion. They downscaled annual 24-h rainfall maxima (considered a good nor, they downclutes annual 2001 minute and a considered a good predictor for typhoons), and used it acoust for the calculation of the stability conditions of a slope, measured with factor of safety. They es-timated an increase of about 15% in the average annual maximum rainfall from 1960 to 2008 to 2010-2099 and, as a result, a 12% increase in the average total unstable area between the considered periods.

e average total unstance area netween the constored periods. Metchioree and Frattini (2012) coupled a hydrological-stability odel to eleven GCM scenarios and Monte Carlo simulations to evaluate changes in slope stability conditions of shallow landslides in central changes in slope stability conditions of shallow landsides in central Norway. The CAV data were used to evaluate soil statuation conditions and pressure heads through the hydrological model, and an infinite sidope stability model used to compute the factor of stelly. They found diverging slope stability results for the future scenarios, and concluded that they could not quantify with certainty whether hilitopes became more or less stable, since the inherent errors in scenario-driven clinuastability model parameters are larger than the variations induced by cli-

ections were also used as input to empirical/statistical GCM pro models, to analyze single landslides, or populations of landslides. Doon and Brook (2007) applied downscaled climatic scenarios to empirical/ statistical rainfall thresholds based on 1-month and 6-month cumulated satisficant raman timesholds used on 1-information of information of the state of the state of t rold 1961-1990, and three climate scenarios (UKCIPS, Hullme et al., 2002) for 2020, 2050, and 2080, based on the HadCM2 GCM (johns

on the geographical and temporal occurrence of debris flows in the Massif des Ecrins, in the French Alps. They used downscaled rainfall and temperature data obtained from three simulations of the ARPEGE GCM (Déqué et al., 1994), under the A2 IPPC scenario (Houghto

Turkington et al. (2016) predicted trends in debris flows activity measured by the number of days with debris flows, for the period 2010-2099, in the Barcelonnette valley. France, and the Fella catchment,

Italy, under the RCP4.5 and RCP8.5 scenarios. For their experiment, the used a nonbabilistic annmach to determine a dependence betwee fall events and debris flow occurrence (Turkington et al., 2014), and bias-corrected climate projections of two meteorological proxies i.e., daily rainfall from 1950 to 2009, and Convective Available Potential

Energy (CAPE) from 1979 and 2011. Using an ensemble of 32 climat

scenarios (from 3 RCMs and up to 6 GCMs, Jacob et al., 2014) for the rainfall proxy, and eight climate scenarios (from 4 GCMs, Taylor et al., 2011) for the GAPE proxy, they found an increase of up to 6% per decade in the number of days with debris flows towards the end of 21st centu-

ry, in both study areas, and acknowledged that their projections depended strongly on the proxy used, and to a lesser extent to the GCM, RCM, and the RCP scenarios.

GCM, IROM, and the KUP scenarios. Lastly, Cababate et al. (2016) investigated the impact of climate change on landbilde occurrence in Umbria, central Italy, using GCM projections applied provide the science of the system using a cababate of the science of the system using a catalogue of 225 shallow landbides in Umbria from 1990 to 2013. Next,

they exploited hourly rainfall and temperature records obtained from downscaled outputs of five GCMs for a baseline period (1990-2013) rical scenario, Meinshausen et al. 2011) and for two futur 30-year periods (2040-2069, 2070-2099, under the RCP8.5 scenario

Riahi et al. 2011) as input to their landslide early warning system. The found an increase of ~40% in landslide occurrence in Umbria, mainly in

vents is due to an increase in rainfall amounts and a small decrease in soil moisture. Conversely, in the warm dry season a strong decrease i soil moisture and a sensible increase in rainfall intensity do not produc

soit moniture and a sensible increase in cantal internsity do not produce a change in Landside occurrence. A significant conclusion was that th modelling results depended Largely on the selection of the GCMs, the downscaling methods, the weather generators used to downscale dail rainfall and temperature data to obtain bourly time series.

winter. In the cold/wet season the increase in the number of lan

research why did this increase happen

share this with the team for later analysis

Interesting information, Must read late

🕄 📵 Thomas ~

Capture your thoughts on the PDFs you're reading.

Quickly and easily add highlights and annotations to PDFs using Mendeley's annotation tools:

#### A. Annotate PDFs

Record your thoughts as you read PDFs by creating a sticky note.

#### B. Highlight text

Highlight key pieces of text so you can find them later. Differentiate your highlights with different colors.

#### C. Work on multiple PDFs

Have multiple PDFs open at once and easily switch between them thanks to Mendeley's multi-tab format.

#### D. Pick up where you left off

Mendeley remembers where you reach in a document and opens your PDFs in the same location on all devices.

## > Find out more about annotating your PDFs in our Help Guides

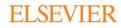

# Keep your highlights in one place

#### Library Notebook

# Implications of climate change on landslide hazard in Central Italy

the groundwater level of 8 mm per decade. They further calculated a decrease in the displacement rate of the earthflow in the range 1.5–3.0 mm per decade, leading to a maximum total displacement of 70 to 86 mm in the 51-yace preiof 2001–2000, A relevant conclusion of the study was that the expected climate change did not play a relevant role in the dynamic behavior of the solval haddied in cl.g. due to the moderate decrease in the amount of annual precipitation and limit-of effect of temperature increase on evolution and groundwater deflect of temperature increase on evolutions and groundwater of effect of temperature increase on the evolution and groundwater of the solval addied in the solval addied in the solval addied in the solval maximum of the solval maximum of the solval maximum of the solval maximum of the solval maximum of the solval maximum of the solval maximum of the solval maximum of the solval maximum of the solval maximum of the solval maximum of temperature increase on the solval maximum of the solval maximum of the solvala

Adopting the same simulation chain and global and regional climate models, Kanan et al. (2014) investigated as solve, deep-setelat landible in clay alterizing the NE slope of the Orvice to hill, Umbrack, central lalky. A Super-long monitoring record of the slope was used to estabilish a link bookstomer and the state of the state of the state of the state bookstomer and states creation in the tare related to a developed and a states creation of the state relation of the states of the measurum ammany and end on the state relation of the states of the data with high-resolution (up to 8 km) climate projections provided by COMMO-LM for work PCC excisions constantion (Ref MA and Ref MA. Meinshauser et al., 2011), the stathens obtained a quantitative estimate outside the states of the states of the states of the states for a significant develocation (up to the landiside movement. Allew investigations used the hypoiscid), based modeling approach to

A few investigators used the physically-based modeling approach to avalate the effects of climate charge on populations of mainly shallow landside. Charg and Charg (2011) determined a worse-case-scenario the 21st century, Prom 21 600th, they selected an optimal GAM (CGAV2.22, Yukimot et al., 2006), and the related monthly precipitation. They downscale annul 24 h mainling maxim (considered a good predictor for typhoon), and used the ground for the calculation of the ability conditions of alogo, means they due the factor of adaptive facility of the state of a species model with a species of the species fall from 1990 to 2008 to 2010-2009 and, as a result, a 128 increase in the sevenge total tunable ana between the considered periods.

the average total instable aris between the considered periods. Metholorie and Partini (2012) coupled a hydrological-stability model to deven CCM scenarios and Notite Carlo simulations to evaluate Change in slope stability conditions of shallow landslikes in central Norway. The CCM data were used to evaluate soil statutation conditions and pressure heads through the hydrological model, and an infinite slope stability model used to compare the factor of slope. They found that they could not couplify which relations which in hidroge because more or less stable, since the inherent errors in scenario-driven climate stability model parameters are larger than the variations induced by climatic change.

and Configurations were also used as input to empiricalisatistics models, to analyse single handfides, or poundations of introlifiest, Diron and Brook (2007) applied downcaled climatic scenarios to empirical statistical ariandi for statistical ariang threads based on 1-month and 6-month comduted initiality of the composition of the most statistical ariang threads and the composition of the comparison of the comparison o

year 2100. Comparing this result with thresholds calibrated on historical data in the period 1963-2007 they suggested an increase in the total number of debris flows of approximately 30% by the end of the 21st century. jonnelli et al. (2009) investigated the impact of future climate change

Landslides in a changing climate

on the geographical and temporal occurrence of derivin lows in the Massil der Scrim, in the French Alps. Fuer your downscaled rainfall and temperature data obtained from three simulations of the ARPEC (CA) (Reight et al. 1994), under the AS 2007 2008. The projections of al. 2007). In for the 30-year future period 2007-2008. The projections crosses in temperature, compared to the callidational period 1970–1990. Given the decrease in the number colination period 1970–1990. Given the decrease in the number colination period 1970–1990. Given the decrease in the number of immers rainfall event, the autors of the C induction in the temporal coursence of dedivis flows, and given the increase in temperature, they estimated a shift of the C's toleherms to halper elevation, which was espected to result in a bilities, and a shift in the elevation of the areas susceptible to dedivis flows institution.

"Turkington et al. (2016) predicted trends in detris flows activity, measured by the number of days with debis flows, for the period 2010-2006, in the Barcelonnete valley, France, and the Fella actiment, Bay, and et the KCFA and KCR5 Scenarios. For their experiment, they have a strength of the strength of the strength of the strength fall events and debis flows coursence (Turkington et al., 2014), and the scenarios of the strength of the strength of the strength action of the strength of the strength of the strength of the strengt (CARF) from 1959 and 2011; Using an ensemble of 24 citing regreg (CARF) from 1959 and 2011; Using an ensemble of 24 citing regreg (CARF) from your hybrid and the strength of the strength of the str

Lashy, Cabatta et al. (2016) investigated the impact of climate change an aduable accurates in limits, enter utility, insing CGM projections and aduable accurates in limits, enter utility, insing CGM projections et al. above first, they assessed the performance of the system using a clicalague of 233 shallow landidise in limits from 1990 to 2013. Next, they exploited hourly rainfall and temperature records obtained from obviscaled outputs of the CGMs for a baseline period (1990–2013, under the historical screams), Manufanament et al., 2011 Jand for two futures fills et al., 2011 and for two futures for a system. They found an increase of ~40% in landidise courrence in thumbris, mainly in mitter. In the cold were seann the increase in the number of landidid events is due to an increase in similar amount and a small decrease in a change in landidise occurrence, A significant conclusion wish that baseling methods, the weather generators used to downsical edually a change in landidise occurrence, A significant conclusion wish that downsiling methods, the weather generators used to downsical edually and and emperation data to dota hourdy time series. C Back to all pages
 D Influence of climate on slope stability and landslide hazard
 Short-term climate effects influence landslides in periods rangingfrom a few years to one or two centuries, whereas tong-term effectsover longer periods in the range from a few centuries<sup>1</sup>/<sub>2</sub> or table slopes.

Evaluation of the Effects of Climate Changes on Landslide Activity ...

Annotations Notebook

Info

🖯 🔞 Thomas 🗸

longer periods in the range noni a lev centiones of state subjets, climate variations are expected to in-fluence primarily the landstide preparatory factors (e.g., anticecdentrainfall, weathering, land cover, forestation, deforstation), bringinghe siopes to marginally stable conditions. This is because small shallow landstides are controlledby rainfall peaks or maxims and by rainfall intensity at short durations, whereas large deep-seated landstides are affected chiefly by monthlyand/or seasonal rainfall.

<sup>44</sup> The modelling approach investigates variations in the stability conditions of single slopes or landslides driven by long-term rainfall n

At the local scale, the stability conditions of a slope can beascertained computing the factor of safety, FS which expresses theratio between the local resisting (R) and driving (D) forces.

Collect together all the highlights and comments you make across multiple PDFs.

You can keep your thoughts in one place using your Mendeley Notebook:

### A. Have all your highlights in one place

Add any highlighted text from a PDF to your Notebook in just one click.

#### B. Refer back to the original PDF

Navigate back to the source of any highlight by selecting it in your Notebook.

#### C. Work across papers

Keep the same Notebook page in view while switching between PDFs.

#### D. Create multiple Notebook pages

Make as many Notebook pages as you need

> Find out more about your Mendeley Notebook in our <u>Help Guides</u>

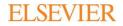

# Share references with other researchers

Collaborate with others by sharing references and new ideas within Groups.

With **Private Groups** in Mendeley Reference Manager you can:

- Share documents and references with small teams.
- Groups are managed. Managers invite members to join through Mendeley.
- Teams can share PDFs and collaborate using shared annotations.

| + Add new                                                 | Private Groups / Clinical Trial 2019 |      |                                                        |                   |          | Q Search     |      |
|-----------------------------------------------------------|--------------------------------------|------|--------------------------------------------------------|-------------------|----------|--------------|------|
| All References                                            | AUTHORS                              | YEAR | TITLE                                                  | SOURCE            | ADDED -  | ADDED BY     | FILE |
| <ul> <li>Recently Added</li> <li>Recently Read</li> </ul> | 🗅 🗌 Amina Helmi, Jovan Veljan        | 2017 | A box full of chocolates: The rich structure of the ne | Astrophysics      | 08/04/19 | Sven Svenson | £    |
| ☆ Favorites                                               | N. Canac, K. N. Abazajian            | 2016 | Observational Signatures of Gamma Rays from Bri        | High Energy Astro | 08/04/19 | Sven Svenson | £    |
| <ul> <li>My Publications</li> <li>Trash</li> </ul>        | 🗅 🗌 L. Chen, A. Kospal               | 2017 | A study of dust properties in the inner sub-au region  | Solar and Stellar | 08/04/19 | Sven Svenson | £    |
|                                                           | F. Spoto, P. Tanga                   | 2015 | The HI Distribution Observed toward a Halo Region      | Astrophysics      | 08/04/19 | Sven Svenson | £    |
| COLLECTIONS<br>Astrophysics                               | S. Bouquillon, J. Desmars            | 2016 | Halpha imaging observations of early-type galaxies     | Instrumentation   | 08/04/19 | Sven Svenson | £    |
| Metamorphic Principles                                    | 🗅 🗌 M. Fumagalli, A. Boselli         | 2017 | Cosmic-ray Antimatter                                  | Astronomical      | 08/04/19 | Sven Svenson | £    |
| Thesis Papers<br>New collection                           | C Guerlin, P Wolf                    | 2015 | Interactions between multiple supermassive black       | New Astronomy     | 08/04/19 | Sven Svenson | £    |
|                                                           |                                      |      |                                                        |                   |          |              |      |
| Clinical Trial 2019                                       |                                      |      |                                                        |                   |          |              |      |

> Find out more about sharing references in our Help Guides

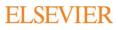

# Next steps

> Download Mendeley Reference Manager desktop at mendeley.com/download-reference-manager

> Access Mendeley Reference Manager web at mendeley.com/reference-manager

## Need more help?

Visit the Mendeley Support Hub at <u>service.elsevier.com/app/home/supporthub/mendeley</u> to find a range of FAQs on using Mendeley's reference management solutions. Alternatively, you can contact us through any of these channels:

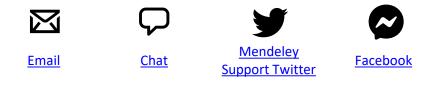

# Stay in touch

Hear about the latest news and updates from Mendeley by following us at any of these channels:

LinkedIn

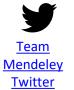

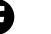

<u>Facebook</u>

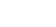

Mendeley Blog

99

## Watch this space!

To ensure Mendeley Reference Manager always supports your workflow as effectively as possible we will be releasing new features and improved functionality every two weeks. Find out about the most recent releases at <u>mendeley.com/release-notes-reference-manager</u>.

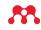

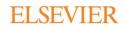

# Become a Mendeley Advisor

If you are a Mendeley lover who wants to share the benefits of using Mendeley, join our Mendeley Advisor program!

The Mendeley Advisors serve as the Mendeley representative on campus and help us keep the user community thriving.

## What Mendeley Advisors do

Mendeley Advisors spread the word about Mendeley and good reference management. Here are some of the things that our current Advisors do:

- Run Mendeley workshops
- Include Mendeley in their curriculum
- Wear Mendeley t-shirts
- Post about Mendeley on social media including LinkedIn, YouTube and Twitter
- Anything else you can think of!

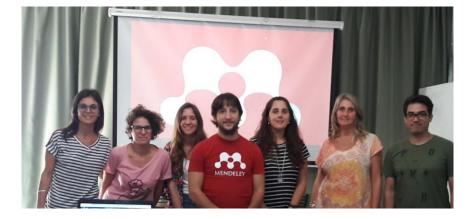

Mendeley Advisors are our hands on the ground, helping potential users connect with our solutions. We also consult with Advisors to understand the needs of users and to help us develop new features. They're the first group of users we consult when we are considering adding a new functionality to the product.

> Want to learn more about Mendeley Advisors? Read our Advisor of the Month column or apply on our Mendeley Advisor webpage.

### www.mendeley.com/advisor-community

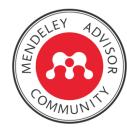

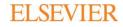

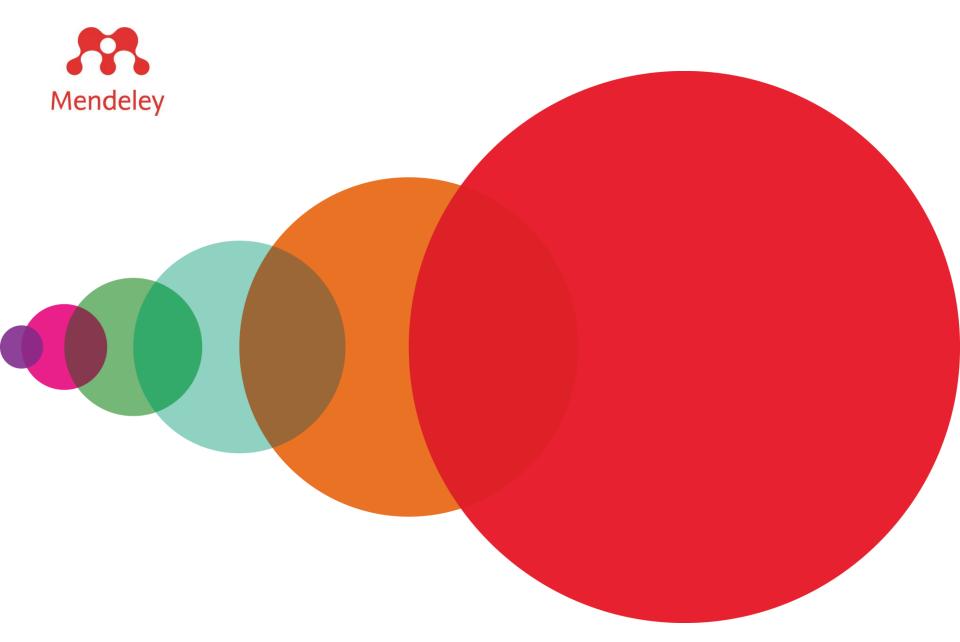

Mendeley is a trademark of Elsevier Limited. Microsoft is a trademark of the Microsoft Corporation. Copyright © 2019, Elsevier B.V.

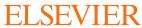